# Search as

# research

### Jeroen de Vos

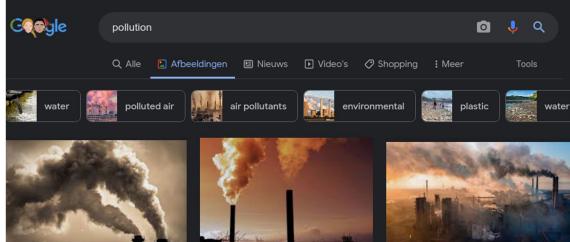

How much air pollution do you live with? It ma.. heguardian.com

Air Pollution Facts, Causes and the Effects ..

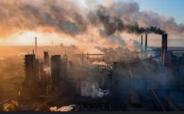

Pollution causing more deaths than COVID, action arabnews.com

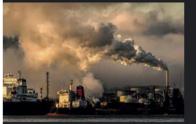

This is how air pollution affects your health | W..

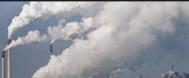

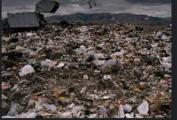

pollution | National Geographic Society

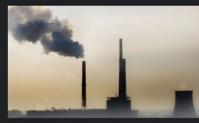

Counting the costs of industrial pollution - Europe

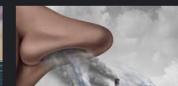

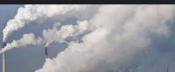

### Jeroen de Vos Internet & Market // Research for Good

ABOUT TOOLS

### About Jeroen de Vos

### - IN HET NEDERLANDS -

Jeroen Matthijs de Vos (MA) is internet and market researcher specialized in both online and offline research. As *Media Anthropologist* he has his roots in media studies & cultural anthropology and is currently working on impact driven projects both inside and outside University walls.

He combines online internet research with offline qualitative interviews to analyse social issues. As an independent researcher he provides the following services:

- Qualitative market and target audience research
- Social media & internet research
- Project management
- Stakeholder / ecosystem analysis
- Workshop & education

He works at the intersection of communication, policy and marketing in various social fields. His work builds on academic, innovative, cutting-edge research methods with a knowledge-driven approach and a rich network of matter experts. Foci of previous research include regional entrepreneurship,

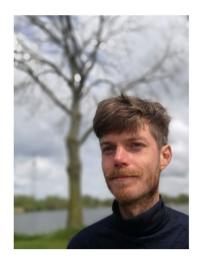

### **Huidige posities**

Media analyst @U.S.E. – UU

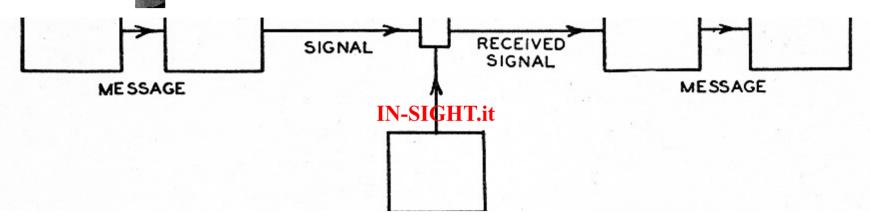

### **Citizenship and standard-setting in digital networks**

Co-designing for public values in standards-making and governance

While deeply woven into our everyday life, digital infrastructure—from network switches to public administration databases—is typically invisible to users. The process of standard-making, in particular, remains a blind spot.

Standardization describes and uniforms a set of criteria, often of a technical nature, the associated practices and methods enabling the interoperability of networks and datasets. Standards thus mediate societal life, thus our ability to enact our citizenship and enjoy human rights in the digital age. Straddling

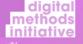

#### Digital Methods

Winter School 2022 About People Tools Summer School Winter School Papers and Publications

#### Course

The Link The Website The Engine The Spheres The Webs Post-demographics Networked Content

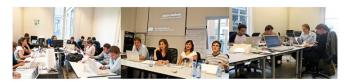

The Digital Methods Initiative (DMI) is one of Europe's leading Internet Studies research groups. Comprised of new media researchers and PhD candidates, it designs methods and tools for repurposing <u>online</u> devices and platforms (such as Twitter, Facebook and Google) for research into social and political issues. With founding support from the <u>Mondrian Foundation</u>, DMI has participated in a variety of funded research projects such as <u>MACOSPO</u>. (Mapping Controversies on Science for Politics) and <u>EMAPS</u> (Electronic Maps to Assist Public Science), the EU FP6 and FP7 projects leady <u>Bruno</u> Latour as well as <u>Controgedia</u> in the <u>EU EINS</u> scheme. Most recently, DMI is participating in <u>OVYCCEUS</u>, the H2020 project concerning opinion dynamics and cultural conflict in European spaces. <u>CLEOPATRA</u>, the H2020 project concerning opinion dynamics and cultural conflict in European spaces. <u>CLEOPATRA</u>, the H2020 project concerning opinion dynamics and cultural conflict in European spaces. <u>CLEOPATRA</u>, the H2020 project concerning opinion dynamics and by the Mational Science Foundation, Maex Hutter Fund and have vorked as partners in projects funded by the National Science Foundation (U.S.) and the Netherlands Organisation for Scientific Research. Its <u>IssueCrawier software</u> has been supported by nearly 100 universities as well as non-governmental organisations. Other well-known software tools include the <u>Lippmannian Device</u>. Netvicz (Fraebook and analysis), <u>DMI-CTT</u> (Twitter analysis) and 4CAT, the tools for social media analysis, <u>Beeland</u> weber.

Here is an interview about the history of the Digital Methods Initiative (2014) by Michele Mauri, DensityDesign Lab, Milan, speaking with Richard Rogers, the director. Here is one in Spanish, El Discurso del Método Digital (2016). An interview by Sarah Lewthwaite in the Chilean design journal, Diseña, is here (2019). And here is a promo video about the Digital Methods Summer School (2014) and one Lisa Maier made about the Summer School in 2015 (tipl)

Our work has been featured in the New York Times and on CNN as well as NBC News.

The Digital Methods Initiative - About Us

#### DMI projects include:

- Ongoing collaborations with the Open Intelligence Lab, App Studies Initiative and the Public Data Lab (2020-).
- Participation in '<u>Radicalization by Design</u>', on social media rabbit holes, Impakt festival, Utrecht (2020).
- A cross-platform analylsis of misinformation in the lead-up to the US presidential elections (2020).
- A study of 'fake news' (pdf) in the Netherlands for the Ministry of Internal Affairs (2019), entitled 'The Politics of Social Media Manipulation'. News article. Open access book.
- A series of ongoing projects about Trump, fake news and the meme wars (2017)
- Mapping Iran Online, 2012-2013
- <u>Right-wing Formations in Europe and their Counter-measures</u>, 2013
- Climaps: A Global Issue Atlas of Climate Change Adaptation, 2013-2015
- Issue Mapping for an Ageing Europe, 2013-2015

DMI works with non-governmental organizations, activists, journalists and artists alike. Collaborators have included representatives from:

- First Draft
- · Greenpeace International
- · Human Rights Watch
- Amnesty International
- De Correspondent
- NRC Handelsblad
- Association for Progressive Communications
- Women on Waves
- Carbon Trade Watch
- · Corporate Observatory Europe
- Fair Phone
- Open Knowledge Foundation
- Hivos
- · Pauw en Witteman, VARA (Dutch talk show)
- Sacom
- DVRC

The Sacom and DVRC collaborations took place at the Hong Kong Digital Methods Research Summit, August 2016. Collaborations often take place at the Summer and Winter Schools.

The Digital Methods Initiative is directed by <u>Richard Rogers</u>, Professor of New Media and Digital Culture at the University of Amsterdam. The coordinators are Sabine Niederer and Esther Weltevrede. DMI holds annual <u>Summer Schools</u> and <u>Winter Schools</u>, which have been supported by the Center for Creation, Content and Technology (CCCT) at the University of Amsterdam, now the Amsterdam Data Science network.

There is a substantive introduction (or a founding parrative) to the Digital Methods Initiative. Digital Methods research themes include:

Epistemology

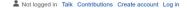

Part of a series on

Epistemology

Category · Index · Outline

Core concepts

Belief · Justification · Knowledge · Truth

Distinctions

A priori vs. A posteriori · Analytic vs. synthetic

Schools of thought

Empiricism · Naturalism · Pragmatism ·

Rationalism · Relativism · Skepticism

WIKIPEDIA The Free Encyclopedia

### Article Talk

Read Edit View history Search Wikipedia

Q

### Epistemology

From Wikipedia, the free encyclopedia

"Theory of knowledge" redirects here. For other uses, see Theory of knowledge (disambiguation). "Epistemic" redirects here. For the alternative name for cognitive science, see Epistemics. For the album, see Epistemology (album).

Epistemology (/r,pista'molodzi/ (ψ) listen); from Ancient Greek ἐπιστήμη (epistěmē) 'knowledge', and -logy) is the branch of philosophy concerned with knowledge. Epistemologists study the nature, origin, scope of knowledge, epistemic justification, the rationality of belief, and various related issues. Epistemology is considered a major subfield of philosophy, along with other major subfields such as ethics, logic, and metaphysics.<sup>[1]</sup>

Debates in epistemology are generally clustered around four core areas: [2][3][4]

1. The philosophical analysis of the nature of knowledge and the conditions required for a belief to constitute knowledge, such as truth and justification

2. Potential sources of knowledge and justified belief, such as perception, reason, memory, and testimony

3. The structure of a body of knowledge or justified belief, including whether all justified beliefs must be derived from justified foundational beliefs or whether justification requires only a coherent set of beliefs

4. Philosophical skepticism, which questions the possibility of knowledge, and related problems, such as whether skepticism poses a threat to our ordinary knowledge claims and whether it is possible to refute skeptical arguments

In these debates and others, epistemology aims to answer questions such as "What do we know?", "What does it mean to say that we know something?", "What makes justified beliefs justified?", and "How do we know that we know?", "[1][2][5][6][7][better source needeo]

|   | Contents [hide]                           |  |
|---|-------------------------------------------|--|
|   | 1 Background                              |  |
|   | 1.1 Etymology                             |  |
|   | 1.2 History of epistemology               |  |
|   | 1.2.1 Contemporary historiography         |  |
|   | 2 Central concepts in epistemology        |  |
|   | 2.1 Knowledge                             |  |
|   | 2.1.1 A priori and a posteriori knowledge |  |
|   | 2.2 Belief                                |  |
|   | 2.3 Truth                                 |  |
|   | 2.4 Justification                         |  |
|   | 2.4.1 Internalism and externalism         |  |
| 3 | Defining knowledge                        |  |
|   | 3.1 The Gettier problem                   |  |
|   | 3.1.1 "No false premises" response        |  |
|   | 3.1.2 Reliabilist response                |  |
|   | 3.1.3 Infallibilist response              |  |
|   | 3.1.4 Indefeasibility condition           |  |

#### Current events Random article About Wikipedia Contact us Donate

Main page Contents

Contribute

Help Learn to edit Community portal Recent changes Upload file

Tools

```
What links here
Related changes
Special pages
Permanent link
Page information
Cite this page
Wikidata item
```

Print/export Download as P

Printable version

In other projects Wikimedia Commo

Wikiquote

Bahasa Indonesi

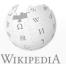

The Free Encyclopedia

Random article

About Wikipedia

Learn to edit

Permanent link

Page information Cite this page

### Article Talk

Q

### Epistemology

From Wikipedia, the free encyclopedia

"Theory of knowledge" redirects here. For other uses, see Theory of knowledge (disambiguation). "Epistemic" redirects here. For the alternative name for cognitive science, see Epistemics. For the album, see Epistemology (album).

Epistemology (/<u>r\_prsta'mpled3i</u>/ (@)listen); from Ancient Greek ἐπιστήμη (*epistêmē*) 'knowledge', and *-logy*) is the branch of philosophy of epistemic justification, the rationality of belief, and various related issues. Epistemology is considered a major subfield of philosophy, alon

Debates in epistemology are generally clustered around four core areas: [2][3][4]

- 1. The philosophical analysis of the nature of knowledge and the conditions required for a belief to constitute knowledge, such as truth and justification
- 2. Potential sources of knowledge and justified belief, such as perception, reason, memory, and testimony
- 3. The structure of a body of knowledge or justified belief, including whether all justified beliefs must be derived from justified foundation
- 4. Philosophical skepticism, which questions the possibility of knowledge, and related problems, such as whether skepticism poses a threat to our ordinary knowledge claims and whether it is possible to refute skeptical arguments

In these debates and others, epistemology aims to answer questions such as "What do we know?", "What does it mean to say that we know?", "Etymology: troth = fidelity"

### Contents [hide]

### 1 Background

- 1.1 Etymology
- 1.2 History of epistemology
  - 1.2.1 Contemporary historiography
- 2 Central concepts in epistemology
- 2.1 Knowledge
  - 2.1.1 A priori and a posteriori knowledge

2.4.1 Internalism and externalism

3.1.1 "No false premises" response

3.1.4 Indefeasibility condition

2.2 Belief

2.4 Justification

jects

÷Ö.

- ikimedia Commons
- Languages
- Français Frysk
- Limburge

| laeiity | 10 50  | urce   | Ofilé | argei | Fo |
|---------|--------|--------|-------|-------|----|
| eculari | izatio | n of I | knov  | vled  | qe |

Truth is contested, what does it

mean something to be true

Fuller (2018)

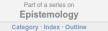

Core concepts

Evidence to justify truth production

Schools of thought

Empiricism · Naturalism · Pragmatism · Rationalism · Relativism · Skepticism

### Topics and views

Certainty · Coherentism · Contextualism · Dogmatism · Experience · Fallibilism · Foundationalism · Induction · Infallibilism · initism · Perspectivism · Rationality · Reason · Solipsism

### Specialized domains of inquiry

Applied epistemology · Evolutionary epistemology · Feminist epistemology · Formal epistemology · Metaepistemology · Social epistemology

#### Notable epistemologists

René Descartes · Sextus Empiricus · Edmund Gettier · David Hume · Immanuel Kant · W. V. O. Quine · more...

#### Related fields

Epistemic logic · Philosophy of mind · Philosophy of perception · Philosophy of science · Probability

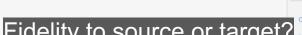

Part of a series on

Epistemology

ndex · Outline

Knowledge · Truth

oncepts

and views

tism · Contextualism

nality · Reason

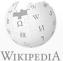

The Free Encyclopedia

Main page

Random article

About Wikipedia

Learn to edit

1 Background 1.1 Etymology

2.1 Knowledge

2.4 Justification

2.2 Belief

origin, scope of knowledge

Q

### Epistemology

From Wikipedia, the free encyclopedia

"Theory of knowledge" redirects here. For other uses, see Theory of knowledge (disambiguation). "Epistemic" redirects here. For the alternative name for cognitive science, see Epistemics. For the album, see Epistemology (album).

Or lovalty to the target Epistemology (/I,piste/mpledzi/ () listen); from Ancient Greek ἐπιστήμη (epistḗmē) 'knowledge', and -logy) is the branch of philosoph epistemic justification, the rationality of belief, and various related issues. Epistemology is considered a major subfield of philosophy, along with other major subfields such as ethics, logic, and metaphysics.<sup>[1]</sup>

Debates in epistemology are generally clustered around four core areas:<sup>[2][3][4]</sup>

Contents [hide]

1.2.1 Contemporary historiography

2.4.1 Internalism and externalism

3.1.1 "No false premises" response

3.1.4 Indefeasibility condition

2.1.1 A priori and a posteriori knowledge

- 1. The philosophical analysis of the nature of knowledge and the conditions required for a belief to constitute knowledge, such a
- 2. Potential sources of knowledge and justified belief, such as perception, reason, memory, and testimony
- 3. The structure of a body of knowledge or justified belief, including whether all justified beliefs must be derived from justified foun
- 4. Philosophical skepticism, which questions the possibility of knowledge, and related problems, such as whether skepticism poses arguments

In these debates and others, epistemology aims to answer questions such as "What do we know?", "What does it mean to say that we know?" [1][2][5][6][7][better source needed]

| What links here  |
|------------------|
| Related changes  |
| Special pages    |
| Permanent link   |
| Page information |
| Cite this page   |
| Wikidata item    |
|                  |

÷Ö.

- Deutsch

### Aquinas, writing at a time of considerable heresy in the late thirteenth century, was normally appears is close enough to God's plan that the faithful should stop trying to second-guess God's intentions and focus instead on getting the empirical details of the

Creation right.

Specialized domains of inquiry Evolutionary epistemology · Feminist epistemology · Formal epistemology Metaepistemology · Social epistemology Notable epistemologists René Descartes · Sextus Empiricus · Edmund Gettier · David Hume · Immanuel Kant · W. V. O. Quine · more.. Related fields

> Epistemic logic · Philosophy of mind · Philosophy of perception Philosophy of science · Probability

### Fuller (2018)

### Loyalty to truth teller (eg. Christian Deity)

WIKIPEDIA

The Free Encyclopedia

### Main page Contents Current events Random article About Wikipedia Contact us Donate

Contribute

Learn to edit Community portal Recent changes Upload file

What links here Related changes Special pages Permanent link Page information Cite this page Wikidata item

Download as PDF

n other projects

Wikiquote

÷Ö.

t Deutsch Français Frysk Bahasa Indones

Limburge

Article Talk

### Epistemology

From Wikipedia, the free encyclopedia

"Theory of knowledge" redirects here. For other uses, see Theory of knowledge (disambiguation). "Epistemic" redirects here. For the alternative name for cognitive science, see Epistemics. For the album, see Epistemology (album).

Epistemology (/1,piste/moledzi/ (40) listen); from Ancient Greek ἐπιστήμη (epistêmē) "knowledge", and -logy) is the branch of philosophy a Corrio yairy to the tanget ture, origin, sc epistemic justification, the rationality of belief, and various related issues. Epistemology is considered a major subfield of philosophy, along with other major subfields such as ethics, logic, and metaphysics.<sup>[1]</sup> Debates in epistemology are generally clustered around four core areas:<sup>[2][3][4]</sup> Aquinas, writing at a time of

The philosophical analysis of the nature of knowledge and the conditions required for a belief to constitute knowledge, such as
 Potential sources of knowledge and justified belief, such as perception, reason, memory, and testimony

3. The structure of a body of knowledge or justified belief, including whether all justified beliefs must be derived from justified found

 Philosophical skepticism, which questions the possibility of knowledge, and related problems, such as whether skepticism poses arguments

In these debates and others, epistemology aims to answer questions such as "What do we know?", "What does it mean to say that we kn know?", [1][2][5][6][7][better source needed]

Contents [hide]
1 Background
1.1 Etymology
1.2 History of epistemology
1.2.1 Contemporary historiography

2 Central concepts in epistemology

2.1 Knowledge

2.1.1 A priori and a posteriori knowledge

2.2 Belief

2.3 Truth

2.4 Justification

2.4.1 Internalism and externalism

- Defining knowledge
- 3.1 The Gettier problem
  - 3.1.1 "No false premises" response 3.1.2 Reliabilist response
    - 3.1.3 Infallibilist response
    - 3.1.4 Indefeasibility condition

### Fuller (2018)

### Loyalty to truth teller (eg. Christian Deity)

Or loyalty to the target

Aquinas, writing at a time of considerable heresy in the late thirteenth century, was reasserting howedge Truth confidence that the world as it normally appears is close enough to God's plan that the faithful should stop trying to second-guess God's metally and the intentions and focus instead on getting the optical details of the Creation right.

Read Edit View history Search Wikipedia

oriain, scope of knowledge

Dogmatism · Experience · Fallibilism · Foundationalism · Induction · Infallibilism · finitism · Perspectivism · Rationality · Reason · Solipsism

Part of a series on

Specialized domains of inquiry

Immanuel Kant · W. V. O. Quine · more.

Related fields Epistemic logic · Philosophy of mind · Philosophy of perception · Philosophy of science · Probability

Think about truth production: contentedness of analogy words, argument constructions, rhetorics, and the production of the state of the state of the

Digital methods

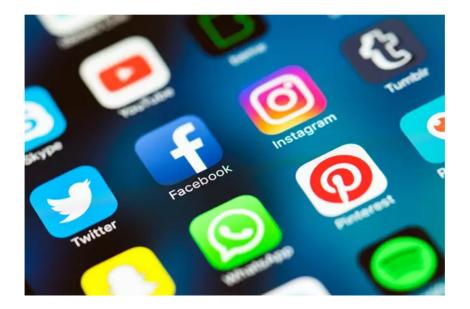

• Purpose of media

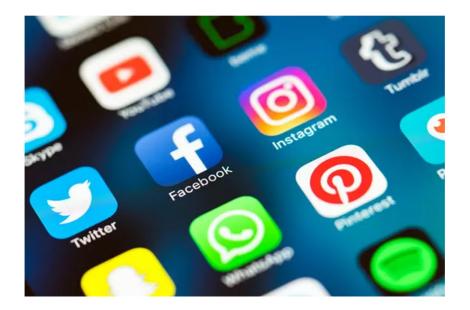

- Purpose of media
- Repurposing media

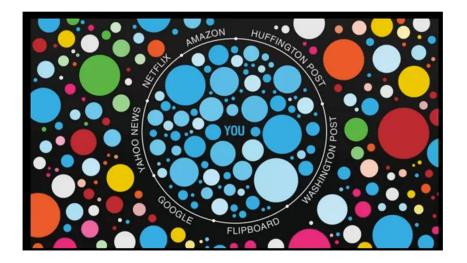

- Purpose of media
- Repurposing media
- Personalisation filter bubble

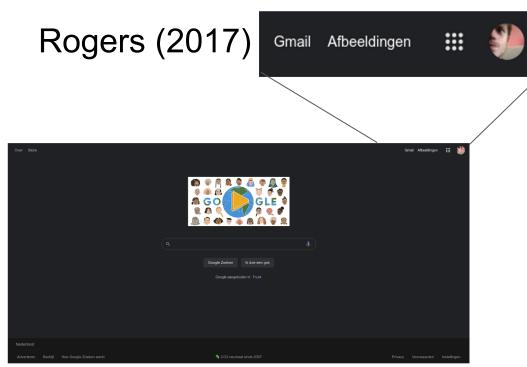

- Purpose of media
- Repurposing media
- Personalisation filter bubble
- Search as research

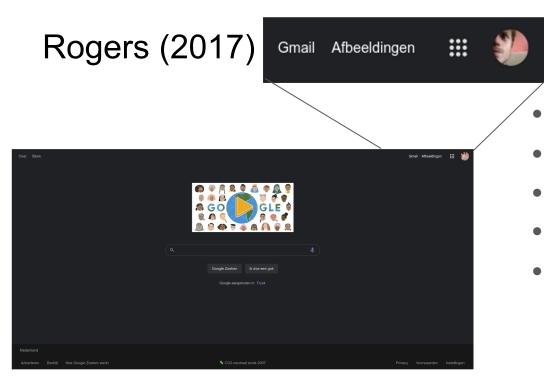

- Purpose of media
- Repurposing media
- Personalisation filter bubble
- Search as research
- User as search engine co-author

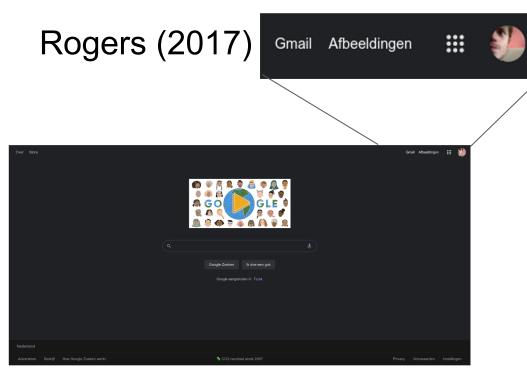

- Purpose of media
- Repurposing media
- Personalisation filter bubble
- Search as research
- User as search engine co-author
- Query design

### "Apartheid Wall" and "Security Fence": Image Search Results, Google images, July 2005.

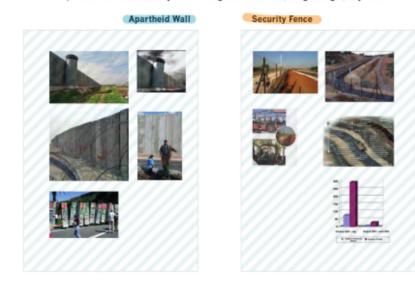

Source: Five of top ten search results for specified queries in Google Images, http://images.google.com, 17 July 2005.

- Purpose of media
- Repurposing media
- Personalisation filter bubble
- Search as research
- User as search engine co-author
- Query design
- Words take sides
  - Program/antiprogram:
  - Unambiguity & ambiguity

Case-study 1: Municipal elections

Focus op digitale agenda vergelijking: landelijk en lokaal programma

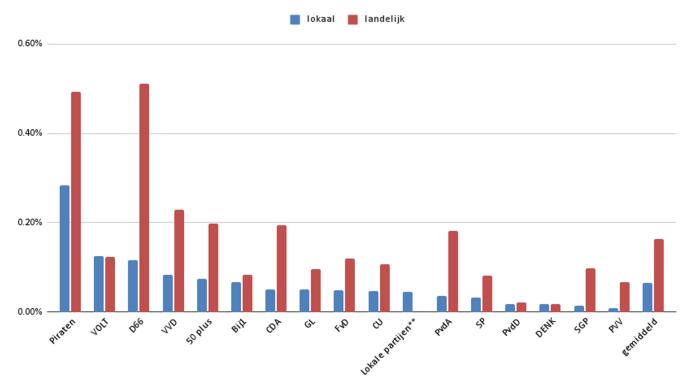

Digi Tech Algo Data Cyber

Verkiezingsprogramma's G40 + 4 grootste steden

Worden geturft op aanwezigheid termen mbt digitale agenda

Resultaten worden geaggregeerd en gecorrigeerd naar aantal woorden in elk programma

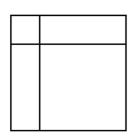

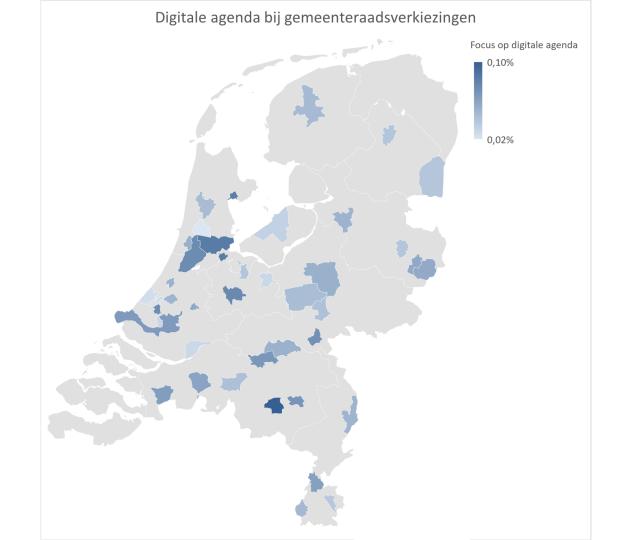

Case-study 2: COP 21

# RQ

This research is build around one particular question, tapping into Greenpeace's (and other NGOs') desire to know what influence they had on the larger narrative on Twitter about COP21 in general and the energy debate in particular. In addition, this research focused on mapping the presence of NGOs in the sub narrative about renewables and green energy, hence our research question was:

To what extent was the <u>effort of NGOs</u> to situate the <u>renewable energy debate</u> within the larger narrative about COP21 successful and visible on Twitter?

In turn, this question has been operationalized into two sub questions. These questions allowed us to focus on different parts of our main question to eventually accurately formulate an answer to our research question as a whole.

RQ 1: To what extent is the energy debate visible and integrated within the larger COP21 narrative?

RQ 2: Which NGOs are part of the top influencers in the energy debate?

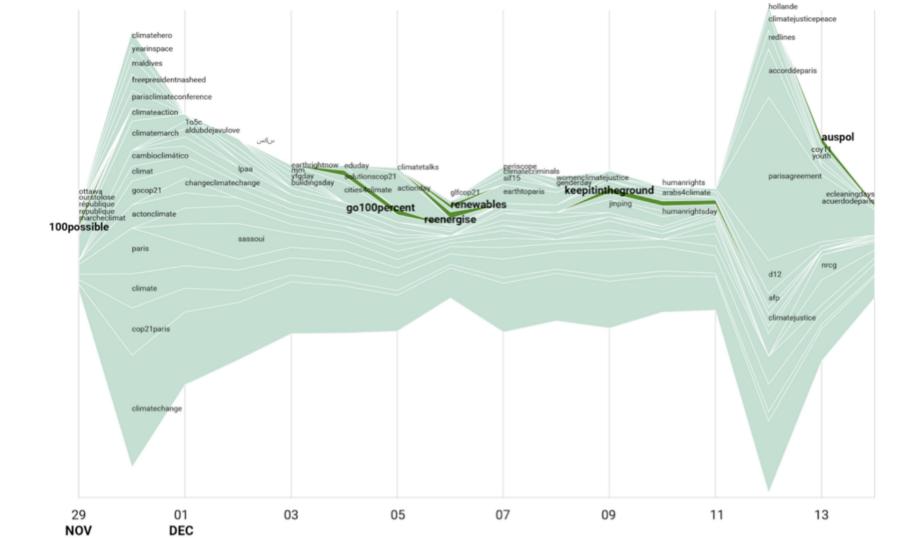

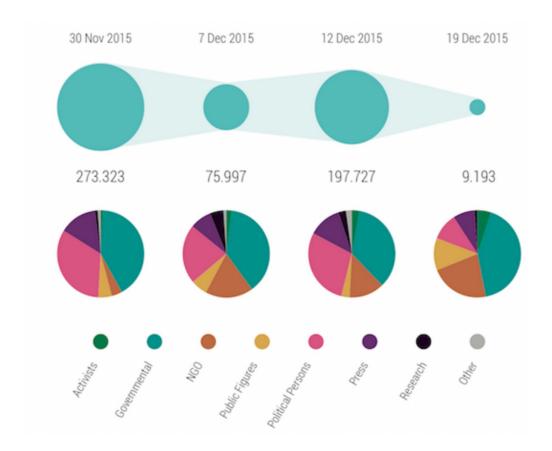

Assignment

Purpose: look at 1) language & 2) stakeholders

 $\rightarrow$  next week 3) visual representations

Steps:

1. Think of a good research question

Purpose: look at 1) language & 2) stakeholders

 $\rightarrow$  next week 3) visual representations

- 1. Think of a good research question
- 2. What do you expect? Draft some hypothesis

who has a voice names agendes + polution a Boy adors Ating Poluted adivities activities ayenda - Polition words who are the issue experts?

Purpose: look at 1) language & 2) stakeholders

 $\rightarrow$  next week 3) visual representations

- 1. Think of a good research question
- 2. What do you expect? Draft some hypothesis
- 3. Design a query (Query design Rogers, 2017) → keep it simple eg. "air pollution", "luchtvervuiling" or "waste"

Purpose: look at 1) language & 2) stakeholders

 $\rightarrow$  next week 3) visual representations

- 1. Think of a good research question
- 2. What do you expect? Draft some hypothesis
- 3. Design a query (Query design Rogers, 2017)
- 4. Install the research browser (or <u>a clean version of Firefox</u>) LINK

Purpose: look at 1) language & 2) stakeholders

 $\rightarrow$  next week 3) visual representations

- 1. Think of a good research question
- 2. What do you expect? Draft some hypothesis
- 3. Design a query (Query design Rogers, 2017)
- 4. Install the research browser (or <u>a clean version of Firefox</u>) LINK
- 5. Install the search engine scraper toolbar, use Bing start with small scrapes (watch tutorial + LINK)

|                                                         | ai 8 mrt - 18:00                                                                                 | ↓U) ÷÷   | \$ <b>6</b> 7% A O   |
|---------------------------------------------------------|--------------------------------------------------------------------------------------------------|----------|----------------------|
| × a <sup>⊭</sup> <u>F</u> ile <u>E</u> dit <u>V</u> iew | History Bookmarks Tools Help                                                                     |          |                      |
| Search Engine Scraper ×                                 | +                                                                                                |          |                      |
| $\leftarrow \   \rightarrow \   G$                      | O       A       https://tools.digitalmethods.net/beta/searchEngineScraper/                       | Q Search | $\bigtriangledown$ = |
| 🌣 Most Visited   Getting Started                        | Ġ Google 📘 ToolDatabase < Dmi   DMI Twitter Capturi   ⊕ Search Engine Scrap 💮 Lippmannian Device |          | C Other Bookmarks    |
|                                                         |                                                                                                  |          |                      |
| Past Jobs Output                                        |                                                                                                  |          | Login                |

### Search Engine Scraper

| Enter key words, one per line:                                                                    | our chosen search engine supports. Further considerations are | Search Eng   |
|---------------------------------------------------------------------------------------------------|---------------------------------------------------------------|--------------|
| listed <u>on our wiki</u> . If you are looking for per-site                                       |                                                               | The Search   |
| luchtvervuiling                                                                                   |                                                               | given search |
|                                                                                                   |                                                               | returned fo  |
|                                                                                                   |                                                               | scrape; this |
|                                                                                                   |                                                               | they return  |
|                                                                                                   |                                                               | Lippmann     |
|                                                                                                   |                                                               | additional   |
|                                                                                                   |                                                               | site. If the |
|                                                                                                   | 4                                                             | Search Eng   |
|                                                                                                   |                                                               |              |
| Options:                                                                                          |                                                               |              |
| Number of results per query (max 1000)                                                            | 100                                                           |              |
| Name your result file                                                                             | luchtvervuiling                                               |              |
|                                                                                                   |                                                               |              |
| Search Engines:                                                                                   |                                                               |              |
| Note that Google and Yandex are known to requi<br>queries. Consider using another search engine w | ire you to fill in CAPTCHAs after a small number of automated |              |
|                                                                                                   | ten planning more than tens of queries.                       |              |
| Bing ~                                                                                            |                                                               |              |
| Advanced options for Bing                                                                         |                                                               |              |
| Date range                                                                                        | All                                                           |              |
| Date range (start)                                                                                | 01/01/1970                                                    |              |
| Date range (end)                                                                                  | 03/08/2022                                                    |              |
| Search domain                                                                                     | nl 🗸                                                          |              |
| Scrape Search Results                                                                             |                                                               |              |
|                                                                                                   |                                                               |              |
|                                                                                                   | nt v                                                          |              |

### -Search Engine Scraper, an Introduction

#### e Scraper

Engine Scraper allows you to scrape the search results for a query, and has as output a list of results the search engine the query. You can choose which search engine you want to allows comparison between search engines and what results for the same query. In this there is some overlap with the Device, which also scrapes search results, but has the ature of offering a comparison of results within a particular er-site search is not required for your analysis, this tool - the ne Scraper - will likely be easier to use.

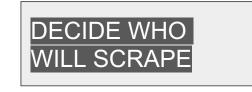

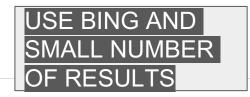

| ×                             | FirefoxToolBar          | < Dmi < Fosw             | 11 × +                                                                                                    |                               |                 |  |   |                 |    |            |
|-------------------------------|-------------------------|--------------------------|----------------------------------------------------------------------------------------------------|-------------------------------|-----------------|--|---|-----------------|----|------------|
| $\leftarrow \rightarrow c$    | ;                       | OA                       | 的 https://wiki.digitalmethods.net/Dmi/FirefoxToolBar                                                                                                    |                               |                 |  | ☆ | ${igsidential}$ | UL | <b>P</b> = |
| i It looks like               | e you haven't starte    | d Firefox in a v         | Allow wiki.digitalmethods.net to install an add-on?                                                                                                    | And by the way, welcome back! | Refresh Firefox |  |   |                 |    | ×          |
| met                           | igital<br>hods<br>ative | DN<br>₊⊥                 | You are attempting to install an add-on from<br>wiki.digitalmethods.net. Make sure you trust this site<br>before continuing.<br>Learn more about installing add-ons safely<br>Don't Allow V Continue to Installation |                               |                 |  |   |                 |    |            |
|                               |                         | ↓ <u> </u><br>↓ <u>E</u> | he research browser<br>AQ                                                                                                    |                               |                 |  |   |                 |    |            |
|                               |                         |                          | ↓ Why is there a need for a DMI toolbar? ↓ Can I get blocked?                                                                                                    |                               |                 |  |   |                 |    |            |
| Digital Me                    | ethods                  |                          | <ul> <li>Carriger blockeur</li> <li>Nothing happens after filling in the CAPTCHA returned</li> </ul>                                                                                                    | by the Google Scraper.        |                 |  |   |                 |    |            |
| Winter Sch<br>About<br>People | iool 2022               | + A                      | <ul> <li><u>Tell me more about how Google personalizes my result</u><br/>academic research</li> </ul>                                                                                                    | <u>s.</u>                     |                 |  |   |                 |    |            |

The DMI toolbar is a Firefox extension that provides extra functionality to the DMI tools. Currently it provides off-loading of HTTP requests to the client browser. This means that the requests do not happen through the DMI server but from the computer using the Firefox extension.

### Important notes

This extension and the HTTP off-loading are an experimental way of performing digital methods research. Use caution when contemplating the results. To avoid researching personalized results, make sure to follow the 'research browser' guidelines below before each scrape.

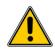

Tools

Course

The Link The Website The Engine The Spheres The Webs Post-demographics

Summer School Winter School

Papers and Publications

Networked Content

Newer versions of Firefox, starting with Firefox 57 (Quantum) require you to re-install the extension. Automatic updates do not work.

### Installation

- Install and start <u>Firefox</u>
- Within Firefox, click on and install the DMI Firefox extension and restart Firefox. You also can right-click and 'save as' to desktop, and drag and drop the file, dmitools.xpi, into Firefox.
- Make sure to allow pop-ups from tools.digitalmethods.net

### The research browser

Depending on your research needs, use a research browser to avoid bias by stored cookies, personalisation settings and other factors that may change the results returned.

The DMI toolbar works in combination with the Google Scraper or Lippmannian Device, amongst other tools. Here we explain how the researcher can be disentangled from Google.

When using the Google scraper or Lippmannian Device with our Firefox toolbar, the researcher needs to take a few steps to ensure that day to day activities do not interfere with research.

- Consider installing a separate version of Firefox, a so called research browser, used solely for research purposes.
- Alternatively use a specially created <u>Firefox profile</u> or install a <u>separate version of Firefox on a USB stick</u>.
  - See our video on setting up a research browser.
- . In the research browser, make sure to log out of any Google services. See our video on setting up Google for research
- Even when logged out, Google personalizes search results based on a cookie in your browser. After logging out, go to https://www.google.com/history/optout and make sure 'Customization based on signed-out search activity is disabled.' Doing this

| Q Toepassingen                                                                                                    | di                                                                                                    | 8 mrt 18:07 |          | •)) 🗢 🖇 🖿 67% 🔌 🖒    |
|----------------------------------------------------------------------------------------------------|----------------------------------------------------------------------------------------------------|-------------|----------|----------------------|
| × x <sup>⊭</sup> <u>F</u> ile <u>E</u> dit <u>V</u> iew                                                                        | History <u>B</u> ookmarks <u>T</u> ools <u>H</u> elp                                                                                                    |             |          |                      |
| Search Engine Scraper ×                                                                                                    | +                                                                                                    |             |          |                      |
| $\leftarrow \  \  \rightarrow \  \   G$                                                                                        | O A https://tools.digitalmethods.net/beta/searchEngineScraper/                                                                                                    | *           | Q Search | $\bigtriangledown$ = |
| 🌣 Most Visited                                                                                                    | G Google F ToolDatabase < Dmi 🕀 DMI Twitter Capturi 💮 Search Engine Scrap 💮 Lippmannian Device                                                                                                    |             |          | C Other Bookmarks    |
| Getting Bing search re<br>Done! 100 results wer<br>Results are available in<br>Generating tag clouds<br>Generating tag cloud ' | esults, page 1 (url)<br>esults, page 2 (results so far: 49, estimated total: 101000) (url)<br>esults, page 3 (results so far: 99, estimated total: 101000) (url)<br>esults, page 3 (results so far: 99, estimated total: 101000) (url)<br>re found.<br>in various formats and can be found in the output menu at the top of this page.<br>s based on results<br>'Cloud - scraped number of results per keyword, combined'<br>'Cloud - estimated number of results per keyword, combined'<br>'Cloud - estimated number of results per keyword, combined' |             |          |                      |

DMI toolbar - inactive

| C Toepassingen                                                                                                    |                                                                                                    |                                                                                                    | 18.09 |          |                 |
|----------------------------------------------------------------------------------------------------|----------------------------------------------------------------------------------------------------|----------------------------------------------------------------------------------------------------|-------|----------|-----------------|
| × , ≝ <u>F</u> ile <u>E</u> dit <u>V</u> iew                                                                                                    | History Bookmarks Tools Help                                                                                         |                                                                                                    |       |          |                 |
| Search Engine Scraper ×                                                                                                    | +                                                                                                    |                                                                                                    |       |          |                 |
| $\leftarrow \rightarrow G$                                                                                                    | A https://tools.digitalmethods.net/beta/sea                                                                          | rchEngineScraper/                                                                                                    | *     | Q Search |                 |
| 🌣 Most Visited 🛛 🕀 Getting Started                                                                                                    | G Google F ToolDatabase < Dmi 🕀 DMI Twitte                                                                           | er Capturi 💮 Search Engine Scrap 💮 Lippmannian Device                                                                                                    |       |          | C Other Bookmar |
| Past Jobs       Output         CSV       Text         JSON       Trangulate (interactive)         Tag Cloud       Enter key words, one per line:         Yon can use the normal search query of lasted on unr wik, if you are looking for       Inter key words, one per line:         Yon can use the normal search query of lasted on unr wik, if you are looking for       Inter key words, one per line:         Yon can use the normal search query of lasted on unr wik, if you are looking for       Inter key words, one per line:         Options:       Number of results per query (max 1000         Name your result file       Search Engines:         Note that Google and Yandex are know queries. Consider using another search       Bing         Date range       Date range (end)         Search Gomain       Scrape Search Results         Process log       Request keynord (trk) (trk) (trk) (cl) (cl)         Gettling Bing gearch r       Utiling Bing search r | perators your chosen search engine supports. Further considerations at per-site results, try the Lippmannian Device. | Search Engine Scraper, an Introduction<br>Search Engine Scraper<br>The Search Engine Scraper allows you to scrape the search results for a<br>given search query, and has as output a list of results the search engine<br>returned for the query. You can choose which search engine you want to<br>scrape; this allows comparison between search engines, but has the<br>additional feature of offering a comparison of results <i>within a particular</i><br><i>site</i> . If the per-site search is not required for your analysis, this tool - the<br>Search Engine Scraper - will likely be easier to use. |       |          | Login           |

| q | Тое | pass | ing |
|---|-----|------|-----|
|   |     |      |     |

Blad 1 van 1

×

(1)) 〒 米 ■ 67% ▲ ○

\*

⊝ \_\_\_\_\_⊕ 140%

| Restand | Rewerken | Reald | Invoegen | Onmaak   | Opmaakprofielen | Blad | Genevans | Evtra | Vonctor | Help |  |
|---------|----------|-------|----------|----------|-----------------|------|----------|-------|---------|------|--|
| Destanu | Dewerken | Deelu | invoegen | Opiliaak | opinaakpioneien | blau | Gegevens | Exua  | vensier | neip |  |

#### ----👷 abç • • ↓↑ A↓ z↑ Ω•& 🔜 🗉 🖷 • 🏦 🦽 1 13 ١. Q X • • % 7.4 🖽 0.Q 0.Q 👳 🚎 🖽 • 🖉 • 🛄 • 📰 • 🚚 🕵 🏭 ▼ V C Q · A · ♥ · ≡ ≡ ≡ - -Liberation Sans 10 pt \_ -

Standaard

| A1        |         | -     | f <sub>x</sub> Σ - = | result #        |                                                               | ▼ \$                                                                                                    |
|-----------|---------|-------|----------------------|-----------------|---------------------------------------------------------------|----------------------------------------------------------------------------------------------------|
|           | А       |       | В                    | С               | D                                                             | E                                                                                                    |
| 1         | result# | searc | h engine             |                 |                                                               | article url                                                                                                   |
| 2         | 0       | bing  |                      | luchtvervuiling |                                                               | https://nl.wikipedia.org/wiki/Luchtvervuiling                                                                 |
| 3         | 1       | bing  |                      | luchtvervuiling | Luchtvervuiling: tips tegen fijnstof   Milieu Centraal        | https://www.milieucentraal.nl/klimaat-en-aarde/milieuproblemen/luchtvervuiling/                               |
| 4         | 2       | bing  |                      | luchtvervuiling | Dit zijn de oplossingen voor luchtvervuiling — Milieudefensie | https://milieudefensie.nl/recht-op-gezonde-lucht/dit-zijn-de-oplossingen-voor-luchtvervuiling                 |
| 5         | 3       | bing  |                      | luchtvervuiling |                                                               | https://ggdleefomgeving.nl/lucht/luchtvervuiling/luchtvervuiling-en-gezondheid/                               |
| 6         |         | bing  |                      |                 |                                                               | https://www.rijksoverheid.nl/onderwerpen/luchtkwaliteit/maatregelen-tegen-luchtvervuiling                     |
| 7         | 51      | bing  |                      |                 |                                                               | https://mens-en-gezondheid.infonu.nl/diversen/189348-luchtvervuiling-oorzaken-en-effecten-vervuilde-lucht.htm |
| 8         |         | bing  |                      |                 | Luchtvervuiling over de wereld: Realtime luchtkwaliteitsinde  |                                                                                                    |
| 9         |         | bing  |                      |                 |                                                               | https://milieudefensie.nl/recht-op-gezonde-lucht/hoe-vervuild-is-de-lucht-in-mijn-straat                      |
| 10        |         | bing  |                      |                 |                                                               | https://www.rivm.nl/media/milieu-en-leefomgeving/hoeschoonisonzelucht/                                        |
| 11        |         | bing  |                      |                 |                                                               | https://www.atlasleefomgeving.nl/actuele-luchtkwaliteitsindex-lki-in-nederland-rivm                           |
| 12        |         | bing  |                      |                 | RISICOFACTOREN: LUCHTVERVUILING (FIJNSTOF)   Ha               | · · · · · · · · · · · · · · · · · · ·                                                                         |
| 13        |         | bing  |                      |                 |                                                               | https://nl.milanospettacoli.com/luchtvervuiling-oorzaken-gevolgen-en-oplossingen                              |
| 14        |         | bing  |                      |                 |                                                               | https://www.scholieren.com/onderwerp/luchtvervuiling                                                          |
| 15        |         | bing  |                      |                 |                                                               | https://callmepower.be/nl/energie/gids/duurzaamheid/luchtvervuiling                                           |
| 16        |         | bing  |                      |                 |                                                               | https://timmermanluchtvervuiling.weebly.com/                                                                  |
| 17        |         | bing  |                      |                 |                                                               | https://www.rtlnieuws.nl/tags/onderwerpen/natuur-milieu/milieuvervuiling/luchtvervuiling                      |
| 18        |         | bing  |                      |                 | 01 01                                                         | https://www.milieucentraal.nl/klimaat-en-aarde/milieuproblemen/smog/                                          |
| 19        |         | bing  |                      |                 |                                                               | https://www.rijksoverheid.nl/onderwerpen/luchtkwaliteit                                                       |
| 20        |         | bing  |                      |                 |                                                               | https://spreekbeurten.info/luchtvervuiling.html                                                               |
| 21        |         | bing  |                      |                 |                                                               | https://www.scholieren.com/verslag/werkstuk-natuurkunde-luchtvervuiling                                       |
| 22        |         | bing  |                      |                 |                                                               | https://www.buienradar.nl/nederland/gezondheid/luchtkwaliteit                                                 |
| 23        |         | bing  |                      |                 |                                                               | https://www.viridiair.nl/luchtvervuiling/                                                                     |
| 24        |         | bing  |                      |                 | Luchtvervuiling in Europa: hoe zit het met Nederland?         | https://www.extremeairproducts.pl/lucht/on/uiling.ouropa/                                                     |
| 25        |         | bing  |                      |                 | Luchtvervuiling - Lesmateriaal - Wikiwijs                     | https://make_lt_vou_can't_onen_the_csv_tile                                                                   |
| 26        |         | bing  |                      |                 | Buienradar.nl - Actuele luchtkwaliteit in Nederland           | https://www.<br>https://www.<br>If you can't open the csv file,                                               |
| 27        |         | bing  |                      |                 | Luchtmeetnet.nl                                               | https://www.ucotmeetnet.n/                                                                                    |
| 28        |         | bing  |                      |                 | Nieuwe WHO-richtlijnen voor luchtkwaliteit liegen er niet     | https://www.<br>https://groen<br>try and open it in Google drive                                              |
| 29        |         | bing  |                      |                 | Luchtvervuiling - GroenLinks                                  | https://groen LI y and open it in Google unve                                                                 |
| 30        |         | bing  |                      |                 | Lichtvervulling: wat is net en wat kunnen we er aan doen?     | https://www.voordewereidvanmorgen.ni/artikeien/iicntvervuiling-wat-is-net-en-wat-kunnen-we-er-aan-doen        |
| 31        |         | bing  |                      |                 |                                                               | https://www.knmi.nl/over-het-knmi/nieuws/afname-luchtvervuiling-boven-nederland                               |
| 32        | 30      | bina  |                      | luchtvervuilina | Satelliet brengt luchtvervuiling in kaart - NEMO Kennislink   | https://www.nemokennislink.nl/publicaties/satelliet-brengt-luchtvervuiling-in-kaart/                          |
| 14= 14    | N 🕪 树 🔓 | luch  | ntvervuiling         |                 |                                                               |                                                                                                    |
| $\otimes$ | Zoeken  |       |                      | ▼ <b>↑ ↓</b> AI | les zoeken 📄 Opgemaakte weergave 📄 Hoofdlettergevoelig 🛛 👷    |                                                                                                    |
|           |         |       |                      |                 |                                                               |                                                                                                    |

Nederlands (NL)

I\_ B

Gemiddelde: ; Som: 0

di 8 mrt 18:10

luchtvervuiling.csv - LibreOffice Calc

Purpose: look at 1) language & 2) stakeholders

 $\rightarrow$  next week 3) visual representations

- 1. Think of a good research question
- 2. What do you expect? Draft some hypothesis
- 3. Design a query (Query design Rogers, 2017)
- 4. Install the research browser (or <u>a clean version of Firefox</u>) LINK
- 5. Install the search engine scraper toolbar, use Bing start with small scrapes (watch tutorial + LINK)
- 6. Categorization stakeholders

#### Past Jobs Output

### Harvester

### Druk op F11 om het volledige scherm te sluiten

#### Input-

Input URLs or text that contains URLs (e.g., html source code, Google results, link list, etc.):

https://context.reverso.net/vertaling/nederlandsspans/luchtvervuiling https://www.nrc.nl/nieuws/2020/03/07/luchtvervuilingmeetbaar-corona-effect-a392958 https://www.linkmagazine.nl/clear-air-consortium-wil-vanuitde-ruimte-luchtvervuiling-verminderen/ https://www.youtbe.com/watch/vevVWWx9U-EA https://www.youtbe.com/watch/vevVWWx9U-EA https://www.eae.europa.eu/nl/themes/air

(Parts of) URLs to exclude (1 per line):

#### Options:

 Only return host names (e.g., "www.facebook.com" and "https://facebook.com/profile/john" both return "facebook.com")

If returning only host names, do not remove "http://", "https://", or "www." (e.g., "https://www.facebook.com/profile/john" returns "https://www.facebook.com")

Only return unique urls

Return url list in alphabetical order

Exclude URLs from Google and YouTube

Add "http://" if missing from url (e.g., "www.facebook.com" returns "http://www.facebook.com")

Harvest URLs

Harvester, an Introduction-

Extract URLs from text, source code or search engine results. Produces a clean list of URLs.

Input text in the harvester to extract URLs.

Tip: On a website, view source. Copy and paste source code into harvester in order to extract the URLs (or embedded links).

Tip: To harvest the results of a Google query open it in Firefox, select the results you want to rip the links from, right-tlick the selection and click 'View Selection\_ Source'. Now paste this into the harvester. To extract only the URLs from the results, choose the setting 'only return uniques' as well as 'Exclude URLs from Google and Youtube'. To extract only the hosts from the results, choose the previous two as well as 'only return hosts'. Note that in its search results Google also includes links to a site's categories etc. If you would only like to extract the links to the specific search results, you can beter use the <u>Google Scraper</u>, leaving the top !URL box empty.

This tool will only recognize hyperlinks which start with http:// or https:// or www. You might also try the <u>Link Ripper Tool</u> which extracts the hyperlinks (href) from a set of URLs.

-Harvester, Sample Output (Toggle)-

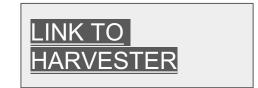

### Harvester

#### Input-

Input URLs or text that contains URLs (e.g., html source code, Google results, link list, etc.):

https://context.reverso.net/vertaling/nederlandsspaans/luchtvervuiling https://www.nrc.nl/nieuws/2020/03/07/luchtvervuilingmeetbaar-corona-effect-a3992958 https://www.linkmagazine.nl/clear-air-consortium-wil-vanuitde-ruimte-luchtvervuiling-verminderen/ https://www.youtube.com/watchr/vevVMwx9aU-EA https://www.youtube.com/watchr/vevVMwx9aU-EA https://www.eae.europa.eu/nl/themes/air

(Parts of) URLs to exclude (1 per line):

### Options:

- Only return host names (e.g., "www.facebook.com" and "https://facebook.com/profile/john" both return "facebook.com")
- If returning only host names, do not remove "http://", "https://", or "www." (e.g., "https://www.facebook.com/profile/john" returns "https://www.facebook.com")
- Only return unique urls
- Return url list in alphabetical order
- Exclude URLs from Google and YouTube
- Add "http://" if missing from url (e.g., "www.facebook.com" returns "http://www.facebook.com")

#### Harvest URLs

Results

ademschonelucht.nl ahealthylife.nl at5.nl atlasleefomgeving.nl atlasleefomgeving.nl bangkok-realestate.net betekenis-definitie.nl brabant.nl buienradar.nl buienradar.nl callmepower.be context.reverso.net dier-en-natuur.infonu.nl dodelijkeleugens.nl eea.europa.eu encyclo.nl

### Harvester, an Introduction

Extract URLs from text, source code or search engine results. Produces a clean list of URLs.

Input text in the harvester to extract URLs.

Tip: On a website, view source. Copy and paste source code into harvester in order to extract the URLs (or embedded links).

Tip: To harvest the results of a Google query open it in Firefox, select the results you want to rip the links from, right-tlick the selection and click 'View Selection\_ Source'. Now paste this into the harvester. To extract only the URLs from the results, choose the setting 'only return uniques' as well as 'Exclude URLs from Google and Youtube'. To extract only the hosts from the results, choose the previous two as well as 'only return hosts'. Note that in its search results Google also includes links to a site's categories etc. If you would only like to extract the links to the specific search results, you can beter use the <u>Google Scraper</u>, leaving the top !URL box empty.

This tool will only recognize hyperlinks which start with http:// or https:// or www. You might also try the <u>Link Ripper Tool</u> which extracts the hyperlinks (href) from a set of URLs.

Harvester, Sample Output (Toggle)

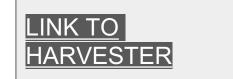

## If that doesn't work

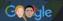

### 🔍 Alle 🖫 Afbeeldingen 🗉 Nieuws 🕞 Video's 🔗 Shopping 🗄 Meer

Ongeveer 882.000 resultaten (0,56 seconden)

https://nl.wikipedia.org > wiki > Luchtvervuiling 👻

Luchtvervuiling - Wikipedia

Luchtvervuiling treedt op wanneer schadelijke of overmatige hoeveelheden stoffen, waaronder gassen, deeltjes en biomoleculen, in de troposfeer van de aarde ... Vervuilende stoffen · Bronnen van luchtvervuiling · Concentratieschalen

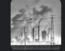

### Mensen vragen ook

| Wat zijn de oorzaken van luchtvervuiling? | ~          |
|-------------------------------------------|------------|
| Wat is lucht vervuiling?                  |            |
| Welke soorten luchtvervuiling zijn er?    |            |
| Wat versta je onder luchtvervuiling?      |            |
|                                           | - Foodback |

https://www.milieucentraal.nl > ... > Milieuproblemen

### Luchtvervuiling: tips tegen fijnstof | Milieu Centraal

Luchtvervuiling is een grensoverschrijdend probleem. Veel vuile lucht komt gewoon aanwaaien uit het buitenland, vooral uit het Ruhrgebied. Meer dan 30% van de ...

### https://ggdleefomgeving.nl > Lucht > Luchtvervuiling 👻

Luchtvervuiling en gezondheid - GGD Leefomgeving

Toch ademen we allemaal elke dag nog vervuilde lucht in. Van **luchtvervuiling** kun je ziek worden. Je hebt bijvoorbeeld kans op longklachten. Maar vervuilde lucht ...

https://www.eea.europa.eu > ... > Luchtvervuiling

### Luchtvervuiling — Europees Milieuagentschap

Luchtvervuiling is zowel een lokaal probleem als een probleem van Europa en de rest van de wereld. Luchtverontreinigende stoffen die in een land worden ...

Purpose: look at 1) language & 2) stakeholders

 $\rightarrow$  next week 3) visual representations

- 1. Think of a good research question
- 2. What do you expect? Draft some hypothesis
- 3. Design a query (Query design Rogers, 2017)
- 4. Install the research browser (or <u>a clean version of Firefox</u>) LINK
- 5. Install the search engine scraper toolbar, use Bing start with small scrapes (watch tutorial + LINK)
- 6. Categorization stakeholders
- 7. Optional: Wordcloud (TOOL)

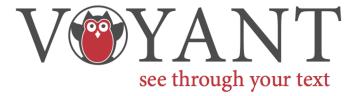

| Add Texts                                                           | 🎉 🌑 ?  |
|---------------------------------------------------------------------|--------|
| Type In one or more URLs on separate lines or paste in a full text. |        |
| C Open Upload                                                       | Reveal |

Voyant Tools is a web-based reading and analysis environment for digital texts.

We are experiencing ongoing server issues that we are working hard to resolve. Here are some alternatives to consider if the server is not responding:

- LINCS Project mirror
- Huma-Num mirror
- Download and run Voyant Tools on your computer

Purpose: look at 1) language & 2) stakeholders

 $\rightarrow$  next week 3) visual representations

Steps:

- 1. Think of a good research question
- 2. What do you expect? Draft some hypothesis
- 3. Design a query (Query design Rogers, 2017)
- 4. Install the research browser (or <u>a clean version of Firefox</u>) LINK
- 5. Install the search engine scraper toolbar, use Bing start with small scrapes (watch tutorial + LINK)
- 6. Categorization stakeholders
- 7. Optional: Wordcloud (TOOL)

### QUESTIONS?